# 3 次元 CIP 法のための GUI の作成 Development of GUI capable of 3D-CIP method

武中 康太1, 田邊 一夫2 Kota Takenaka<sup>1</sup>, Kazuo Tanabe<sup>2</sup>

Abstract: FDTD method is widely used for electromagnetic field analysis in recent years. However, the FDTD method is still short of accuracy. Therefore, we will perform electromagnetic field analysis using the CIP method. It is very efficient if you have a GUI to conduct electromagnetic field analysis. Therefore, its development is the goal of this research.

# 1.まえがき

昨今の電磁界解析では FDTD 法が広く用いられて いる. しかし FDTD 法では正確さが今一つ足りな い.そこで当研究では FDTD 法に代わる電磁界解析 の手法として CIP 法(1)を検討している. プログラミ ング言語は Java を使用し,Java による CIP 法での電 磁界解析を行うことを考えている.電磁界解析を行 うにあたって GUI があれば非常に効率的である. そ こで,その作成を今回の研究の目標としている.

# 2.CIP 法とは

矢部孝らによって提案された,双曲型偏微分方程 式を解く高次精度差分法の一つである. Fig.1(a)は移 流の様子を表している.これを格子点上の値として計 算機に記憶させると Fig.1(b)のようになる.ここで,線 形補間を行うと Fig.1(c)のようになり,本当の波形であ る破線とはかなり開きが出てくる.これが数値拡散で あり,次の段階ではこの数値拡散によるなまりがさら に数値拡散を進展させることになる.対して,Fig.1(d) は傾きを考慮して補間を行っており,数値拡散が少な いことが分かる.

CIP 法は 3 次関数を補間関数として使用すること で,双曲型問題に対して分散エラーが少ない,数値 拡散が小さい,などの利点がある.

# 3.電磁界解析について

電磁界解析とは,解析したい対象物と電界・磁界 との相互作用を,次のマクスウェルの方程式に基づ き解析することである.

ファラデーの電磁誘導の法則

$$
\frac{\partial B}{\partial t} = -c \nabla \times E \tag{1}
$$

アンペールの法則

$$
\nabla \times \mathbf{B} = \mathbf{J} + \frac{1}{c} \frac{\partial E}{\partial t}
$$
 (2)

真空中を電磁波が伝播することを考えると, J=0 となる. また, 電磁場の成分を B=(B<sub>x</sub>,0,0),E=(0,E<sub>v</sub>,0) とし、電磁場がz方向に伝播しているとすると,式  $(1), (2)$ は

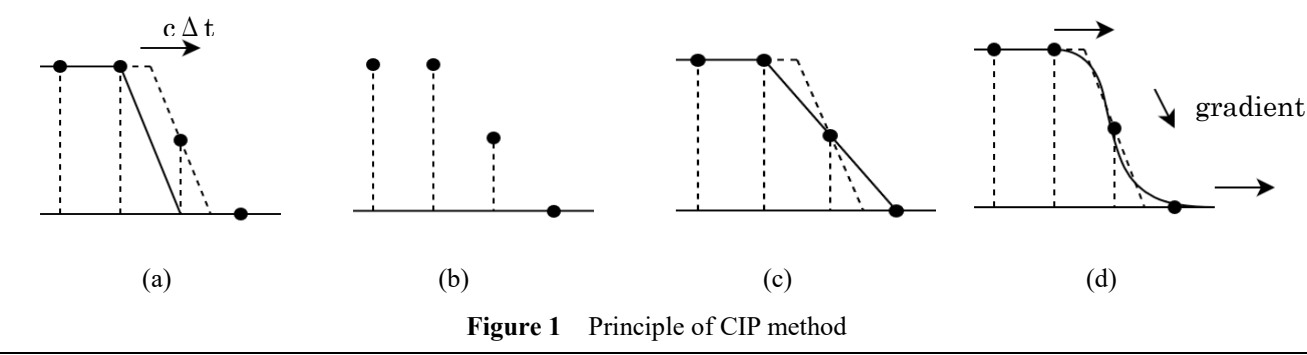

<sup>1:</sup>日大理工・学部・電子 2:日大短総

$$
\frac{\partial B_x}{\partial t} = c \frac{\partial E_y}{\partial z} \tag{3}
$$

$$
\frac{\partial E_y}{\partial t} = c \frac{\partial B_x}{\partial z} \tag{4}
$$

となる.この 2 式を 1 次式の移流方程式の形に変 形する.まず、1次式の移流方程式を式(5)に示す.

$$
\frac{\partial f}{\partial t} + u \frac{\partial f}{\partial x} = 0 \tag{5}
$$

式(5)によって関数 f(x-ut)が速度 u で移流していく ことが分かる. 次に、式(3), (4)の和と差の方程式を 作ってみると,

$$
\frac{\partial (B_x + E_y)}{\partial t} - c \frac{\partial (B_x + E_y)}{\partial z} = 0
$$
 (6)

$$
\frac{\partial (B_x - E_y)}{\partial t} + c \frac{\partial (B_x - E_y)}{\partial z} = 0 \tag{7}
$$

となり、純粋な移流方程式となる.

いま,Fig.2 での i 点における n+1 の時刻での電磁 場の値を求めたいとする. 式 $(6)$ によると $B_r + E_v$ がーc の速度でi点に向かって伝播し、式(7)によると $B_x$ ー  $E_v$ が c の速度で i 点に向かって伝播する. A 点での 値が Bx1,Ey1,B 点での値が Bx2,Ey2として,i 点に おける値 Bx3,Ey3を求めるために CIP 法を適用す る.

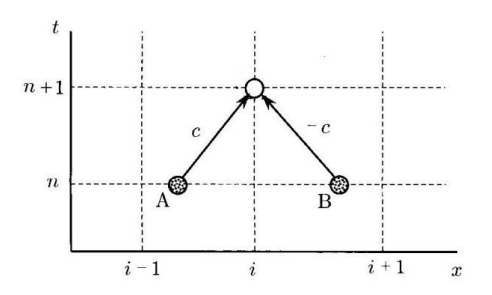

**Figure 2** Propagation of electromagnetic waves<sup>(1)</sup>

4.GUI の作成

今回の研究は 3 次元の電磁界解析のための GUI の 作成を目標としている. その GUI の機能には、以下 が考えられる.

電磁界解析の計算条件の設定、境界面の設定、不 完全導体大地の設定, 細線導体の配置(平行導体), 細 線導体の配置(傾斜導体),直方体導体の配置,円盤導 体の配置,円柱導体の配置, 四角錐導体の配置,集中定数 R 素子(抵抗要素)の配 置,集中定数 L 素子(インダクタンス要素)の配置, 集中定数 C 素子(キャパシタンス要素)の配置,RL 素 子(直列接続)の配置, 電圧源の配置, 電流源の配置, 電圧プローブの配置,電流プローブの配置,電界プ ローブの配置,磁界プローブの配置

また、入力したデータはファイルに出力し、3次 元で表示し,ユーザーが確認しやすいようにする.

計算結果は x, y 座標で 2 次元的に表示し, 3 次元 でも確認ができるようにする.もちろん計算結果の 数値もファイル出力され,確認できるようにする.

#### 5.まとめ

まずは 1 次元の電磁界解析を行える GUI の作成を する. その後、次元を増やしていき 3 次元の電磁界 解析が行える GUI を作成し、公開する予定である. 以上,紙面の都合上簡単な記述にとどめた.

### 参考文献

(1)矢部 孝,尾形 陽一,滝沢 研二 共著,「CIP 法と Java による CG シミュレーション」(2007)pp. 28-156